# TAP-next: User-managed Tables in TAP

**Patrick Dowler Canadian Astronomy Data Centre**

**people: Brian Major, Adrian Damian**

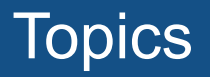

- API extensions for TAP: implemented at CADC and in use by projects (mainly CANFAR youcat service)
- open questions/concerns
- API extensions: requested/ideas not implemented

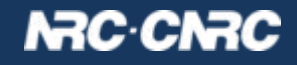

# **Context**

- CANFAR youcat service: ivo://cadc.nrc.ca/youcat
	- schemas: 5
	- tables: 81
	- columns: 5210
	- primarily astronomical source catalogues
- permissions
	- 4 public, 1 private schema
	- 28 public tables: anon query
	- 53 private tables: 40 owner only, 13 readable (queryable) by group
	- 18 tables where a group has been granted read-write (insert)

N3C CI

- metadata for those 5210 columns
	- $\circ$  4491 real: 3216 float, 1242 double, 29 point, 4 polygon
	- $\circ$  5% of "real" columns have a unit
	- 29% of columns have a description
	- 3% of columns have UCDs

### Context: existing software

- server:<https://github.com/opencadc/tap>
	- most code implemented in the libraries
	- complete youcat service build available
	- prebuilt docker image: images.opencadc.org/core/youcat
	- limitations: currently PostgreSQL+pgsphere only
	- important admin not documented
	- several critical TODOs documented
	- future plans documented
- client: cadctap client
- client: pyvo feature branch (Adrian Damian)

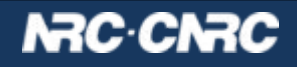

#### Necessary API

- list tables: VOSI-tables (or tap\_schema)
- get table metadata: VOSI-tables (or tap\_schema)
	- **○ GET /youcat/tables/{table\_name}**
- create table
	- **○ PUT /youcat/tables/{table\_name}**
- update table metadata
	- **○ POST /youcat/tables/{table\_name}**
- drop table
	- **○ DELETE /youcat/tables/{table\_name}**

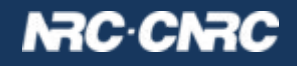

# Necessary API

- load data
	- **○ POST /youcat/load/{table\_name}**
	- this designed mainly around good clean error reporting and recovery
	- it is really "append rows" so client can gradually add data and can resume after partial success
- create index (async: parameter-style UWS job)
	- **○ POST /youcat/table-update**
	- TABLE={table\_name}
	- o INDEX={column\_name}
	- UNIQUE=true (default: false)
	- param limitations: single column only
	- why async? can be done after table load so it takes time, service can control/schedule execution of such jobs
	- checks and updates tap schema.columns.indexed

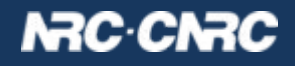

#### Necessary API

- get permissions
	- **○ GET /youcat/permissions/{name}**
	- name: schema or table name
	- document: simple ascii key=value
- set permissions
	- **○ POST {document} /youcat/permissions/{name}**
	- doc specifies all permissions: single call, also removes
	- property names, cardinality, file format all rough prototype

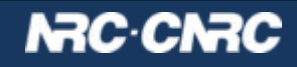

# Permissions: public vs project/team vs private

- schema and table properties:
	- owner
	- anonymous read
	- group read permission
	- group with read-write permission
- on schema: read permission lets you list tables
	- effects: VOSI-tables and query on tap schema
- on schema: write permission lets you create and drop tables
- on table: read permission lets you query
	- effects: query validation, not found vs permission denied
- on table: write permission lets you modify metadata, append rows, create index
- owner: read-write  $+$  change permissions  $+$  drop table

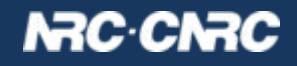

# **Open questions**

- prototype involves new endpoints
	- TAP standardID fragments?
	- registry extension with <endpoints>...
- prototype extends VOSI-tables (more HTTP verbs)
	- registry extension to list supported verbs
	- modify VOSI?
	- define extension in TAP?
	- create a new standard that defines the extension?

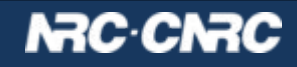

# **Open questions**

- publish table metadata to IVOA registry?
	- table metadata under user control: dynamic
	- changes have to propagate: temporary discrepancies (reality)
	- opt-in: publish has to be chosen/enabled by owner (opinion)
	- explicit publish action by owner? part of API or site-specific?
	- conservative: only publish public (anon queryable) tables? at least to start…
	- service operator responsible for metadata "quality" review?

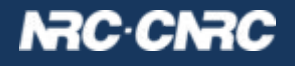

## Other API

- augment tap schema with new schema and table properties?
	- enables users to manage their content
	- exposes permissions to users of TAP so they can understand some failures and ask for permission
	- youcat: implemented in tap\_schema but not exposed
	- would require 4 new optional columns:
		- owner datatype="char" arraysize="\*"
		- anon read datatype="boolean" (or "int"?)
		- group read datatype="char" arraysize="\*" xtype="uri"
		- group write datatype="char" arraysize="\*" xtype="uri"

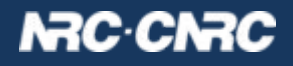

# Other API aka "things people asked for"

- rename table or column?
	- dynamic table metadata
- multi-column index??
	- not describable in tap\_schema right now
- explicit primary key?
	- not explicit in tap\_schema right now
- declare foreign keys??
	- add to tap schema.keys, also modify? remove?
	- constraint optional? can just be a "how to join"
- update: replace rows by PK
	- requires explicit PK above
	- explicit update or just **re-**load?
	- single row? size limit? (intent: one transaction so modest size)
- delete rows with WHERE clause?
	- async job
	- probably has to be batched into multiple transactions like load

#### N3C·CN

## **Summary**

- extend TAP standard to support user-managed tables: TAP-1.2
	- all features would be optional
	- extend VOSI-tables API
	- endpoints for uploading rows, permissions, async jobs
	- extend tap\_schema to permission permissions
- publish user tables to IVOA registry
- wishlist of additional features: less necessary and harder to do

shameless plug <https://github.com/opencadc/tap>

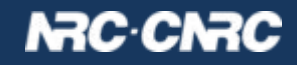